## CS 421 Lecture 20 – Dynamically-typed languages

- **Static vs. dynamic typing**
- $\blacktriangleright$  Implementation
- ` Example: "XL"
	- **>** Overview
	- $\blacktriangleright$  Implementation front-end and back-end
- **E**fficiency

 $\blacktriangleright$ 

# Dynamically-typed languages

- Compiler does not check programs for possible run-time type errors; they are detected at run time.
- 1960: Lisp, APL
- 1970's: Smalltalk
- 1990's: Perl, Python, JavaScript, Ruby
- Used mainly for "scripting" i.e. small programs
- Advantage: convenience
- Disadvantage: inefficiency; no type-checking

### Static vs. dynamic typing

- Static typing: Programs are checked before execution to determine the type of each expression. Thus, in an expression e1⊕e2, it is known before execution exactly what operation  $\oplus$  is. (E.g. "+" in Java)
- Dynamic typing: Programs are not checked. At run time, values have associated type tags, and these are used to determine what operation is meant. (E.g. " $+$ " in Python). Important distinctions:
	- $\bullet~$  Types of expressions vs. types of values
	- Static types vs. explicit types

Why static typing?

- Types are a "sanity check" on program.
- $\bullet$  Since operations can be selected at compile time, more efficient.

Why dynamic typing?

- Convenience
	- $\bullet$  E.g. can use lists to represent all kinds of structured data, without needing additional type declarations.
	- Most dynamically-typed languages have libraries  $\mathcal{L}_{\mathcal{A}}$  , and the set of the set of the set of the set of the set of the set of the set of the set of the set of the set of the set of the set of the set of the set of the set of the set of the set of the set of th e.g. reg. expr.'s, graphics, I/O that are much easier to use than typical APIs of statically-typed languages.

## Example: LISP ("LISt-Processing")

- Fully parenthesized notation
- Values: numbers, symbols, pairs, "nil", lists (Technically, lists not a separate type: they are defined as either nil or pairs whose second element is a list; special notation is provided: (a b ... c) => (a, (b, ... (c, nil)...)).)
- Regular control structures, but mainly use recursion.
- Note that lists are heterogeneous; this makes static type-checking impossible.

## Example: Python

- Lisp w/o parentheses
- Data types: numbers, strings, pairs, (heterogeneous) lists
- Syntax: "Ordinary," but uses indentation for statement grouping (instead of braces), e.g.

```
def find (x, lis):
  if lis == []:
     return Falseelif x == lis[0]:
     return Trueelse:return find(x, lis[1:])
```
• Lots of helpful libraries

## Implementation of programming languages

Three methods: - Interpret (execute directly off AST)

- - Compile to virtual machine and interpret VM code
- -Compile to target machine code

Can use any method for any language, but *typically*:

- Compile to machine code for highest efficiency; sacrifice portability; used for conventional, statically-typed lang's
- Compile to VM code when efficiency is less important; lose efficiency; gain portability; used for dynamically-typed languages and "managed" languages (Java, C#)
- Interpret mainly for simplicity of implementation; lose efficiency

Dynamically-typed languages not used when efficiency is main goal, so compilation to VM most common.

## Example: "XL"

Extension language – designed to write small scripts to control applications in the "Slice" system. Still in development – "pre-alpha"

TL;DR: Dynamically-typed Java, w/ built-in notation for lists; w/o objects (only static methods)

#### **Examples**

```
void StrokeAdd () {
 currslide = StrokeNode.GetParent();
 laser = Root["LaserPointer"];
 if (laser == "On") {
   laserstroke = currslide.FindChildByAttribute(    LaserStroke , "LaserStroke",
                                                  "True");
   if (laserstroke != null)
     laserstroke.Remove();
   StrokeNode["LaserStroke"] = "True";
  }
 StrokeNode["Author"] = Root["UserName"];
 StrokeNode["AuthorRole"] = Root["UserRole"];
}
```
Implementation

Written in Java (but easily transformable to  $C#$ ) Front end:

Lexer and parser generated by hand-written generators Hand-written translation from concrete to abstract syntax No type-checking (at present), so no symbol table Back end:

Direct interpretation of AST

### Front end – lexer generator

Lexer generator:

 $\blacktriangleright$ 

- $\mathcal{L}_{\mathcal{A}}$ - Based on description of <u>DFA</u>
- $\mathcal{L}_{\mathcal{A}}$  DFA description about 100 lines; code-generating code about 50 lines
- Sample of DFA part of comment section:

```
[slash, Slash, [[oneOf("*"), inCcomment], [oneOf("/"), inCPcomment],
              [oneOf("="), slasheq]]],
[slasheq, SlashEqual, []],
[inCcomment, Error, [[notOneOf("*"), inCcomment],
            [oneOf("*"), inCcomment2]]],
[inCcomment2, Error, [[notOneOf("*/"), inCcomment],
            [oneOf("*"), inCcomment2],
             [oneOf("/"), endcomment]]],
[endcomment, Discard, []]
```
### Front end – parser generator

Generates recursive-descent parser, using LL(1)

- LL(1) test and generator written in 200 lines of Python
- $\bullet$  Grammar has  $\approx$ 150 productions (simplified from Java)
- To handle two-symbol lookahead, when needed, can insert a predicate to help determine production to use.
- Sample from grammar: productions from non terminal "statement":

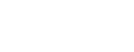

### Front end – parser generator

**[statement, [**

**[block],** 

**[["toklis.peek(0) == tokens.Colon"], Identifier, Colon, statement],**

**[If, parExpression, statement, elseStmtOpt],** 

**[For, Lparen, forstatement],**

**[While, parExpression, statement],** 

**[Switch, parExpression, Lbrace, caseStmts, Rbrace],** 

**[Return, expressionOpt, Semicolon],** 

**[Throw, expression, Semicolon],** 

**[ , Break identifierO p t, ], Semicolon],**

**[Continue, identifierOpt, Semicolon],** 

**[expression, Semicolon],** 

**[S i l ] [Semicolon**

**]]**

## $\mathsf{CST}\Rightarrow\mathsf{AST}$

Hand-written translation.

AST is generic tree type, where each node has a name, i.e. abstract syntax operator, and then either a list of children or a token value (e.g. integer constant).

#### The AST operators are:

**compUnit, classDecl classDecl, method formals method, formals, var, stmtlist stmtlist,**

**exprstmt, vardecl, ifstmt, whilestmt, returnstmt,**

**throwstmt, breakstmt, continuestmt, switchstmt,**

- **casest tm , exprli ts , id t en , unarypreoptr, unarypost t op r,**
- **binaryop, condexpr, subexpr, listexpr, mappair, rangeexpr**

Back end

At run time, have three data structures: AST:

Environment: Map from global variables to values; stack of maps from local variables to values.

Heap: Where all values reside

### Values

D

```
Java class Value contains tagged values. There are 10 
 types of values.
```

```
public class Value {
   public enum valtype {IntV, FloatV, CharV, BooleanV,
      String j V, ListV, DictV, NullV, VoidV, ObjectV};
```

```
public valtype thetype;
public Object thevalue;
```

```
// lots of constructors/destructors, e.g.
```

```
public Value (String s) {
   // Only for boolean values
   thetype = valtype.StringV;
   thevalue = s;
}
```
#### Execution

Class eval has fields representing global and local environments:

**public SimpleEnv globalvars; public EnvList localenvs; // EnvList = stack of SimpleEnvs**

and methods:

**void execute (AST stmt) // execute stmt Value evaluate (AST exp) // evaluate expression LHValue evaluateLHS (AST exp) // evaluates "left-hand value" of expr**

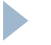

#### Example: Execute if statement

**case ifstmt:**

 $\blacktriangleright$ 

```
v1 = evaluate(children.get(0));
```

```
if (v1.isTrue() == 1)
```
**execute(children.get(1));**

**else**

```
execute(children.get(2));
```

```
return Value.Void;
```

```
Example: Execute function call
```
D

```
AST method = find(fname, globals);
ASTList formals = method.getFormals();
ValueList actuals =evallist(children.get(1).getChildren());
SimpleEnv env =
z
i
pEnv(formals, 
actuals);
localenvs.addAtStart(env);
AST stmt = method.getBody();
try {
    v = execute(stmt);
    localenvs.removeHead();
}
catch (ReturnException re) {
           localenvs.removeHead();
           return 
re.returnval
; }
```
#### Example: Evaluate variable reference

```
case ident:int ii = exp.getVar().hashedname();
     if (locals.contains(ii))
        v1 = locals.valueof(ii);
     elsev1 = globalvars.valueof(ii);
     return v1;
```
 $\blacktriangleright$ 

#### Example: Evaluate expression w/ binary optr

**case binaryop:**

D

```
return applyBinop(exp.getOptr(), children.get(1),
                     children.get(2))
```

```
public Value applyBinop (tokens t, AST opnd1, AST opnd2) {
     Value v1, v2;
     if (isStrictOp(t)) {
        v1 = evaluate(opnd1);
        v2 = evaluate(opnd2);
     }
      . . .switch (Value.maxtype ( 1 2 )) (v
1.thetype, v
2.thetype)) {
     case CharV:int i = v1.getCharvalue();
          i tnt j 2 tCh l () j = v
2.getCharva
lue()
;
         return new Value(doIntop(t, i, j));
```
Sources of inefficiency

- Minor: many inefficiencies in data representations
- Major

D

- "Cost of interpretation"
- Boxing/unboxing/tag-checking

What to do about them

 $\blacktriangleright$ 

• "Cost of interpretation"

• Boxing/unboxing/tag-checking

## Summary

 $\blacktriangleright$ 

- Dynamic typing allows maximum flexibility in determining the semantics of operations – e.g. can convert values at run time in whatever way is likely to be most useful to the programmer.
- In practice, it is very difficult to mix dynamic and static typing.
- However, you really don't want to develop any large program in a dynamically typed language.
- Any of the three implementation methods can be used for any language, but dynamically-typed languages usually implemented by virtual machines or (less often) direct interpretation, because maximum efficiency is not the main goal, and these techniques are simpler and more portable.